# **Turkce**

8-Zone Genisletme Modulu (ZX8) kontrol paneli ile herhangi bir fiziksel baglantili algilama aygiti arasinda bir arayuzdur. ZX8 sekiz ilave kablolu giris ve bir 50mA yeslesik PGM cikisi saglamak icin kontrol panelinin combus'ina baglanir.

# **Teknik Ozellikler**

# **Kurulum**

Modulu Sekil 1'de gosterildigi givi baglayiniz.

#### **Garanti**

Bu urun ile ilgili butun bir garanti bilgisi icin lutfen www.paradox.com adresinde bulunan web sitemizdeki Sinirli Guvenlik Bildirimine basvurunuz. Paradox urununu kullanmaniz tum guvenlik sart ve kosullarini kabul ettiginiz anlamina gelir. Magellan, Spectra SP, Digiplex ve Digiplex EVO Paradox Security Systems Ltd'nin veya

Kanada'daki, Amerika Birlesik Devletlerindeki ve/veya diger ulkelerdeki istiraklerinin ticari markasidir veya tescilli ticari markasidir. UL ve CE gibi urun onaylari ile ilgili en son bilgiler icin lutfen www.paradox.com adresindeki web sitemizi ziyaret ediniz. © 2010 Paradox Security Systems Ltd. Tum haklari saklidir. Teknik ozellikler onceden

bildirilmeksizin degistirilebilir. Bir veya daha fazla muteakip ABD patentine uygun olabilir: 7046142, 6215399, 6111256, 6104319, 5920259, 5886632, 5721542, 5287111, 5119069, 5077549 ve RE39406 ve herhangi baska bekleyen bir patente uygun olabilir. Kanada ve uluslararasi pantentlere ayrica uygun olabilir.

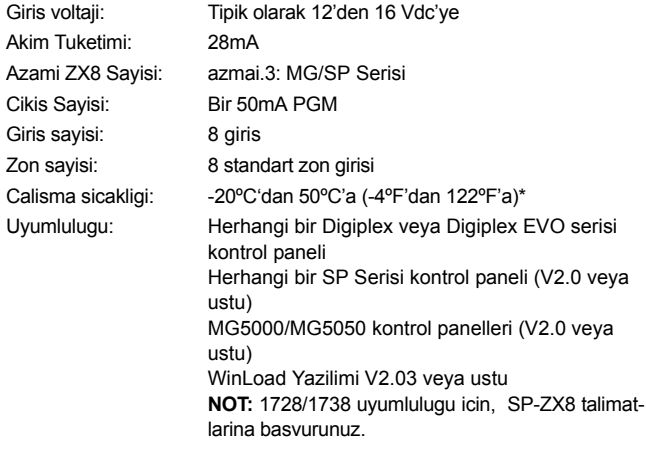

**8-Zon Genisletme Modulu ZX8**

**V5.0**

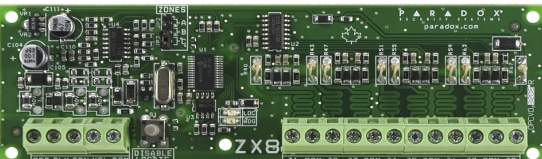

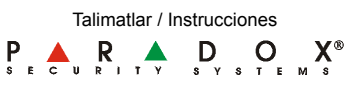

PARADOX.COM Kanada'da Basilmistir - 03/2008

# **Sekil / Figura 1: ZX8 Baglantisi/Conexión/Connexion**

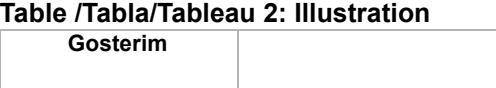

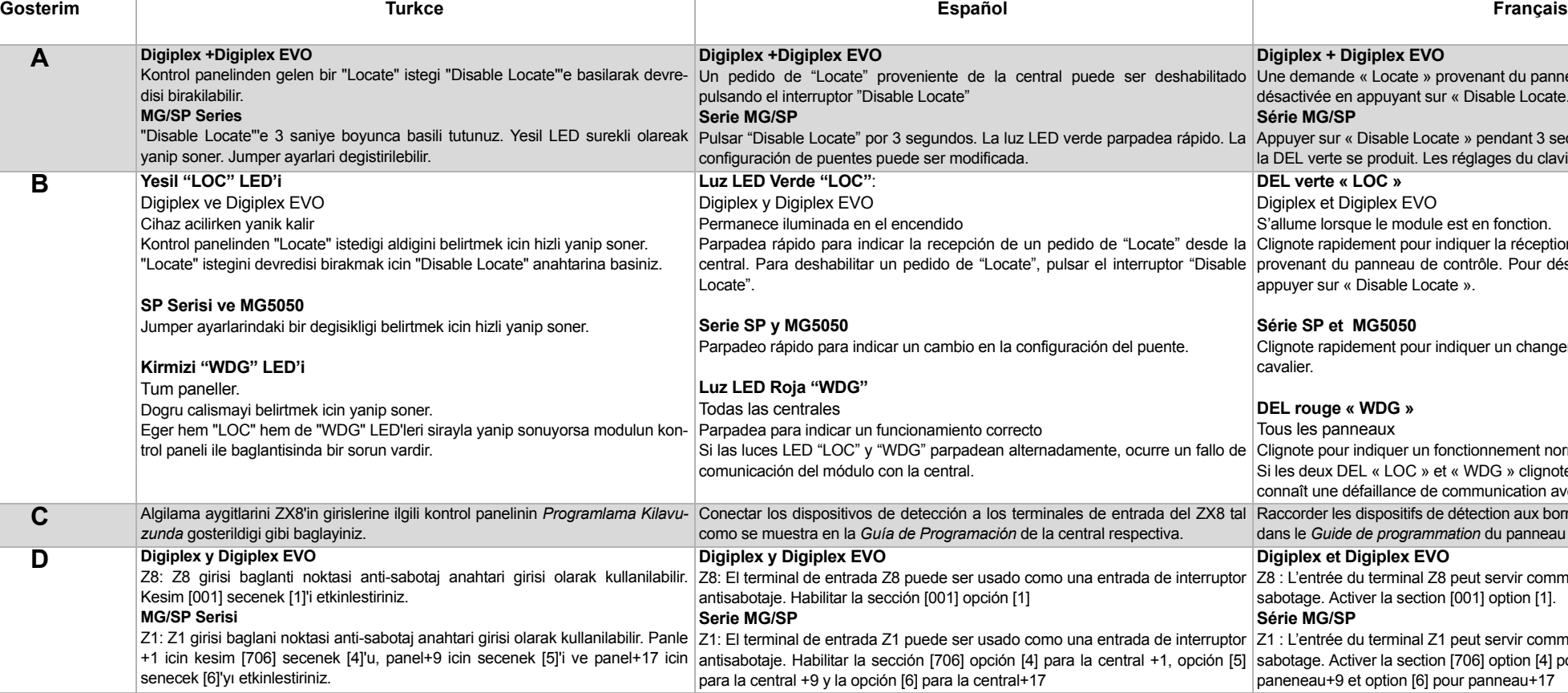

**Digiplex + Digiplex EVO** Une demande « Locate » provenant du panneau de contrôle peut être lésactivée en appuyant sur « Disable Locate. » **Série MG/SP** Appuyer sur « Disable Locate » pendant 3 secondes. Un clignotement rapide de a DEL verte se produit. Les réglages du clavier peuvent être changés. **DEL verte « LOC »** Digiplex et Digiplex EVO S'allume lorsque le module est en fonction. Clignote rapidement pour indiquer la réception d'une demande « Locate » provenant du panneau de contrôle. Pour désactiver une demande « Locate » appuyer sur « Disable Locate ». **Série SP et MG5050** Clignote rapidement pour indiquer un changement dans les réglages du **DEL rouge « WDG »** Tous les panneaux Clignote pour indiquer un fonctionnement normal. Si les deux DEL « LOC » et « WDG » clignotent alternativement, le module connaît une défaillance de communication avec le panneau de contrôle. Raccorder les dispositifs de détection aux bornes d'entrée du ZX8 tel qu'expliqué dans le *Guide de programmation* du panneau de contrôle approprié. **Digiplex et Digiplex EVO** Z8 : L'entrée du terminal Z8 peut servir comme interrupteur à une zone de sabotage. Activer la section [001] option [1].

**Série MG/SP**

Z1 : L'entrée du terminal Z1 peut servir comme interrupteur à une zone de sabotage. Activer la section [706] option [4] pour panneau+1, option [5] pour paneneau+9 et option [6] pour panneau+17

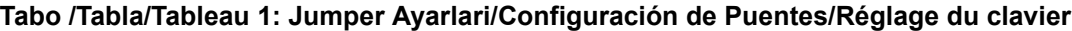

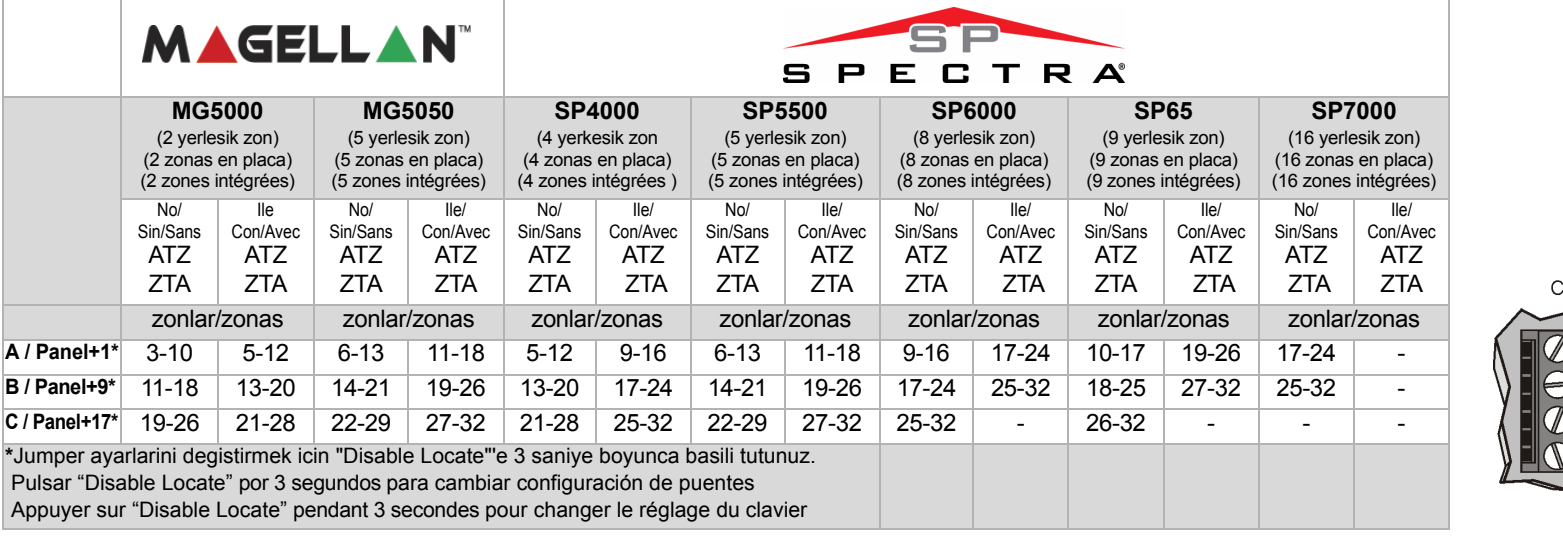

ombus

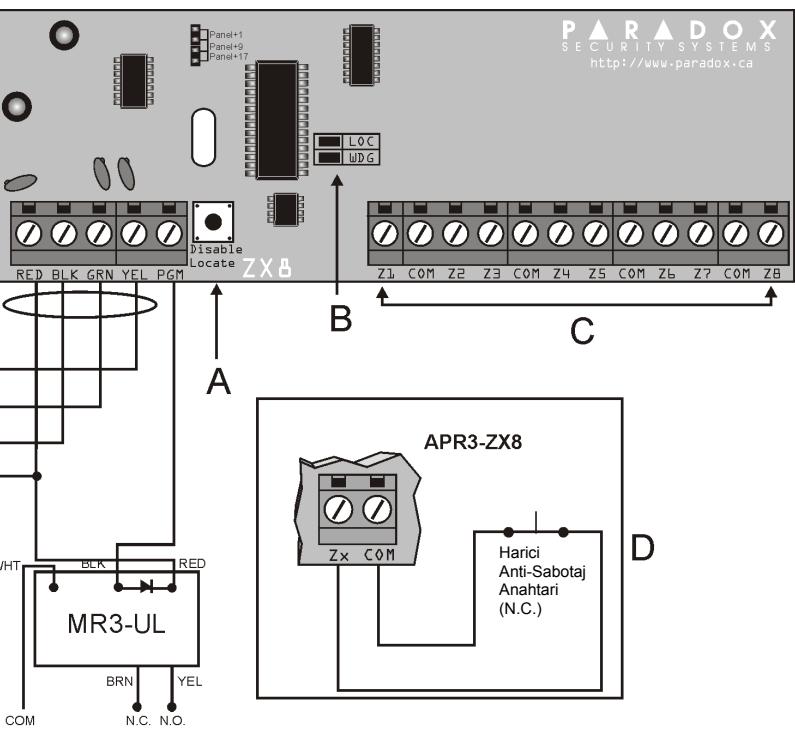

# **Español**

El Módulo de Expansión de 8 Zonas (ZX8) es una interfaz entre las centrales y cualquier dispositivo cableado de detección. El ZX8 se conecta al combus de la central para proporcionar ocho entradas cableadas adicionales y una salida PGM en placa de 50mA.

#### **Especificaciones Técnicas**

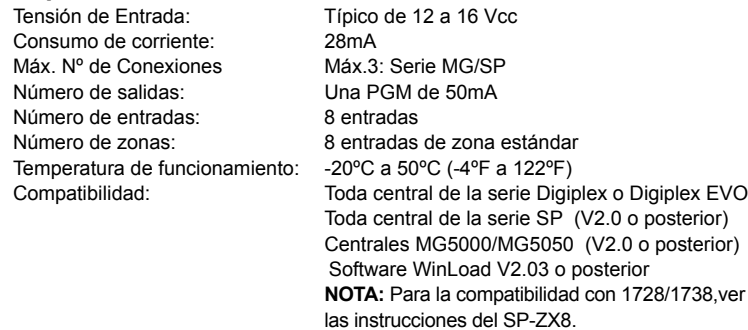

### **Instalación**

Conectar el módulo como muestra la Figura 1 al verso.

#### **Garantía**

Para una información detallada acerca de la garantía de este producto consultar la Declaración de Garantía Limitada (en inglés) que se encuentra en el sitio web de paradox: www.paradox.ca/terms. El uso de este producto Paradox significa la aceptación de todos los términos y condiciones de la garantía. Magellan, Spectra SP, Digiplex y Digiplex EVO son marcas de comercio o marcas registradas de Paradox Security Systems Ltd. o de sus afiliados en Canadá, Estados Unidos y /o otros países. Para información de último minuto respecto a la homologación de productos, como UL y CE, sírvase visitar nuestro sitio Web en www.paradox.ca.

© 2010 Paradox Security Systems Ltd. Todos los derechos reservados. Las especificaciones pueden cambiar sin previo aviso. Una o más de las siguientes patentes EE.UU. podría aplicarse: 7046142,<br>6215399, 6111256, 6104319, 5920259, 5886632, 5721542, 5287111, 5119069, 5077549 y RE39406 y otras patentes pendientes podrían aplicarse. Patentes canadienses e internacionales también podrían aplicarse.

# **Français**

#### **Introduction**

Le Module d'expansion de 8 zones (ZX8) est une interface entre les panneaux de contrôle et tous les dispositifs de détection câblés. Le ZX8 se raccorde au combus du panneau de contrôle pour offrir huit entrées câblées supplémentaires et une sortie PGM intégrée de 50 mA.

#### **Spécifications techniques**

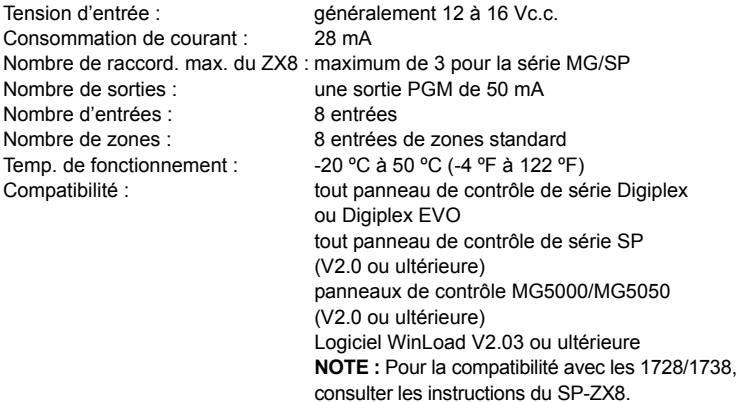

#### **Installation**

Raccordement au module tel qu'illustré à la Figure 1 au verso.

#### **Garantie**

Pour tous les renseignements sur la garantie de ce produit, se référer à la Déclaration sur la garantie limitée qui se trouve sur le site Web au www.paradox.com/terms. L'utilisation de ce produit Paradox signifie l'acceptation de toutes les modalités et conditions de la garantie.

Magellan, Spectra SP, Digiplex et Digiplex EVO sont des marques de commerce ou des marques de commerce déposées de Systèmes de sécurité Paradox Ltée ou de ses affiliées au Canada, aux États-Unis et/ou dans d'autres pays. Pour les renseignements les plus récents concernant l'approbation UL et CE des produits, visitez le www.paradox.com.

© Systèmes de sécurité Paradox Ltée, 2010. Tous droits réservés. Spécifications sujettes à changement sans préavis. Un ou plusieurs des brevets américains suivants peuvent s'appliquer : 7046142, 6215399, 6111256, 6104319, 5920259, 5886632, 5721542, 5287111, 5119069, 5077549 et RE39406 et d'autres brevets en instance. Des brevets canadiens et internationaux peuvent aussi s'appliquer.

#### **Table /Tabla/Tableau 3: Options/Opciones**

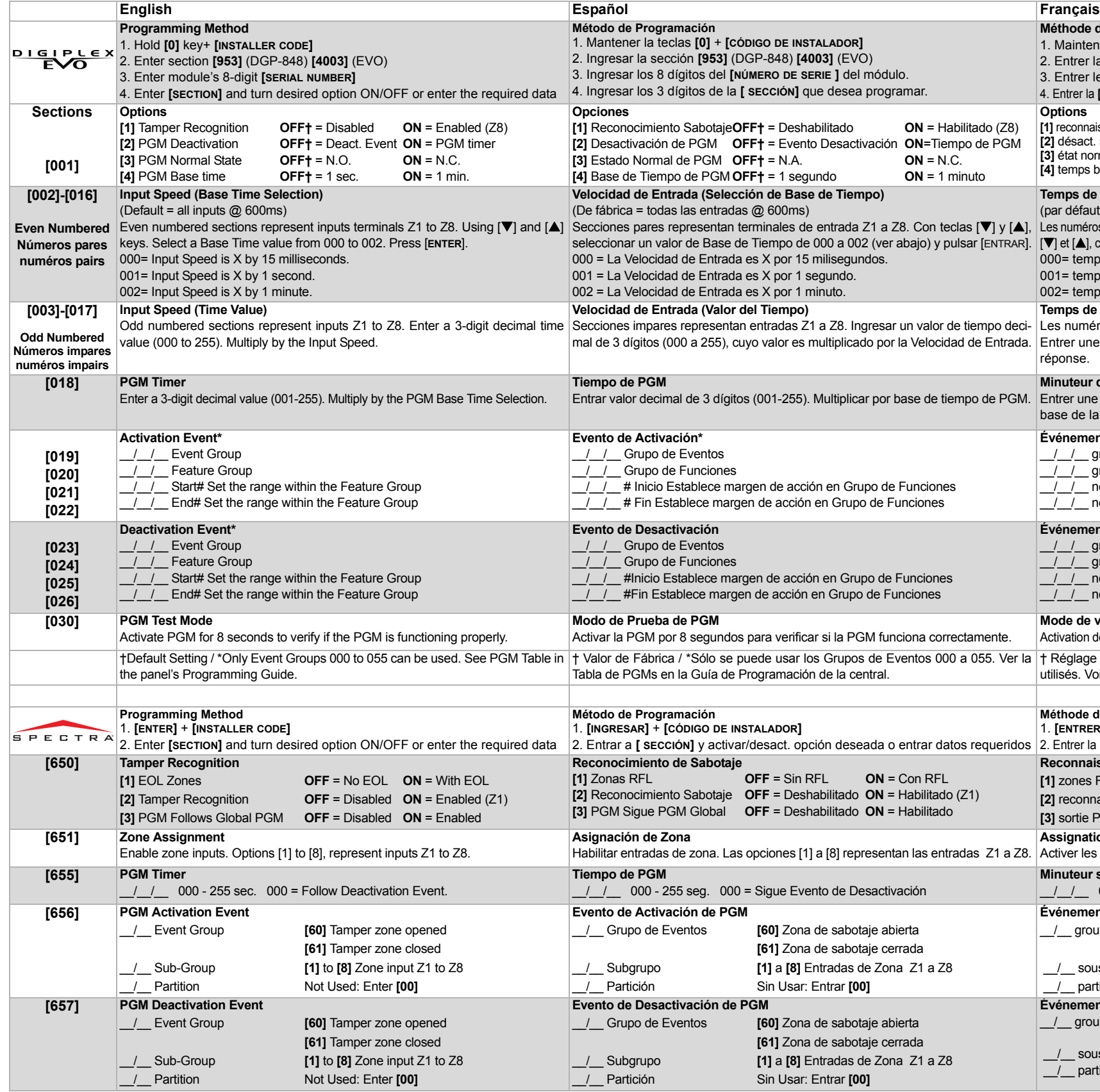

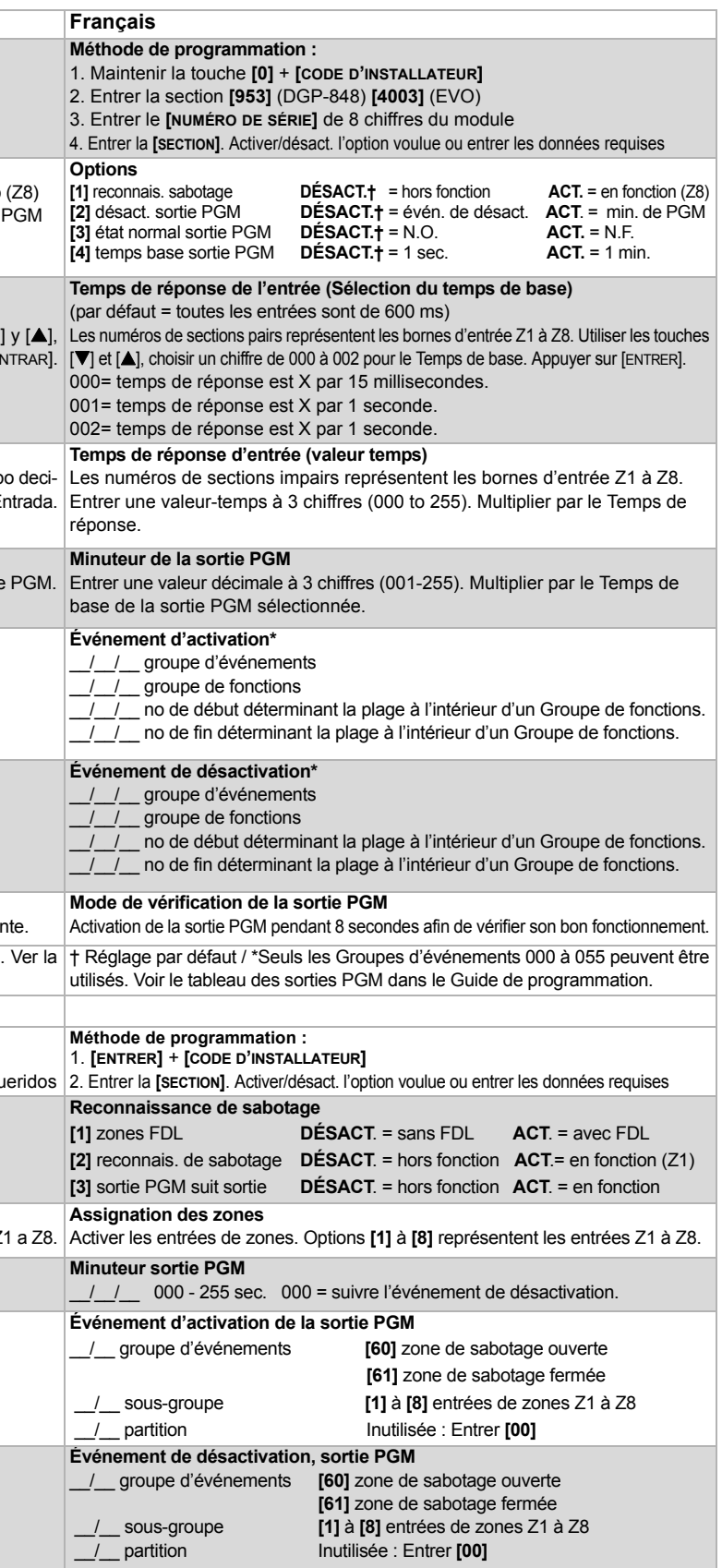

**İTHALATÇİ FİRMA** : Videofon Güvenlik Sistemleri Ltd.Şti. Tel: 0212-320 85 60(pbx) Fax: 0212-320 85 63 E-mail: info@videofon.com.tr Web Site: www.videofon.com.tr Perpa Ticaret Merkezi A Blok K:8 No.839/841 Okmeydanı/İSTANBUL

#### **ÜRETİCİ FİRMA :**

Paradox Security Systems 780 Industrial Boul. ST.Eustache, Montreal Quebec Canada J7R5V3